## Infoquellen/Kontakt f. Probleme bei Download/Installation/Bezug des Microsoft Office aus SAB/TB

29.04.2024 09:53:17

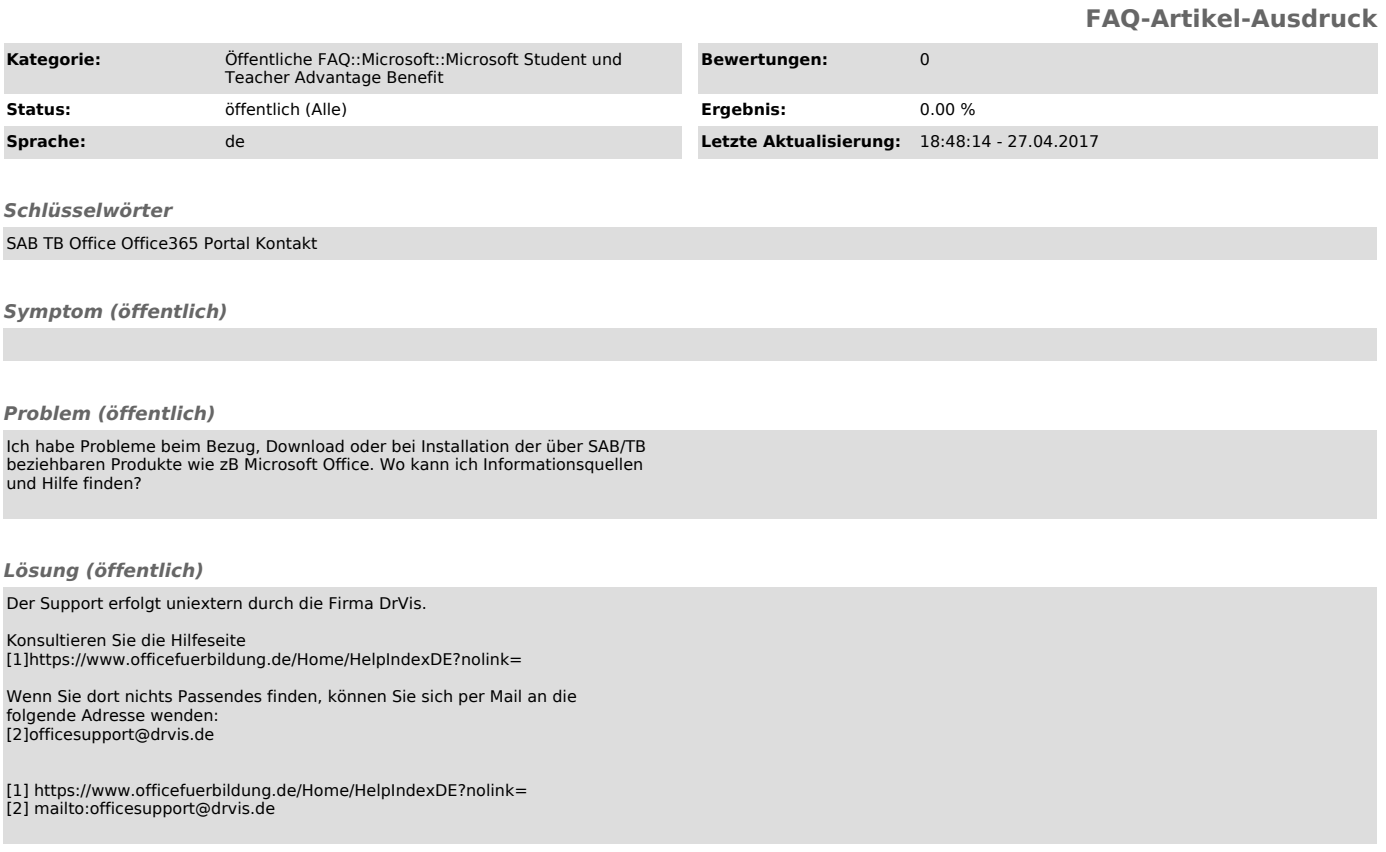